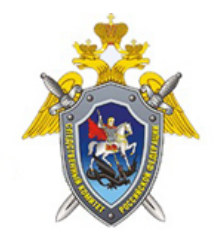

Официальный сайт

Следственное управление Следственного комитета Российской Федерации по Ульяновской области

## **Видеоролик о том, как подать обращение в Информационный центр**

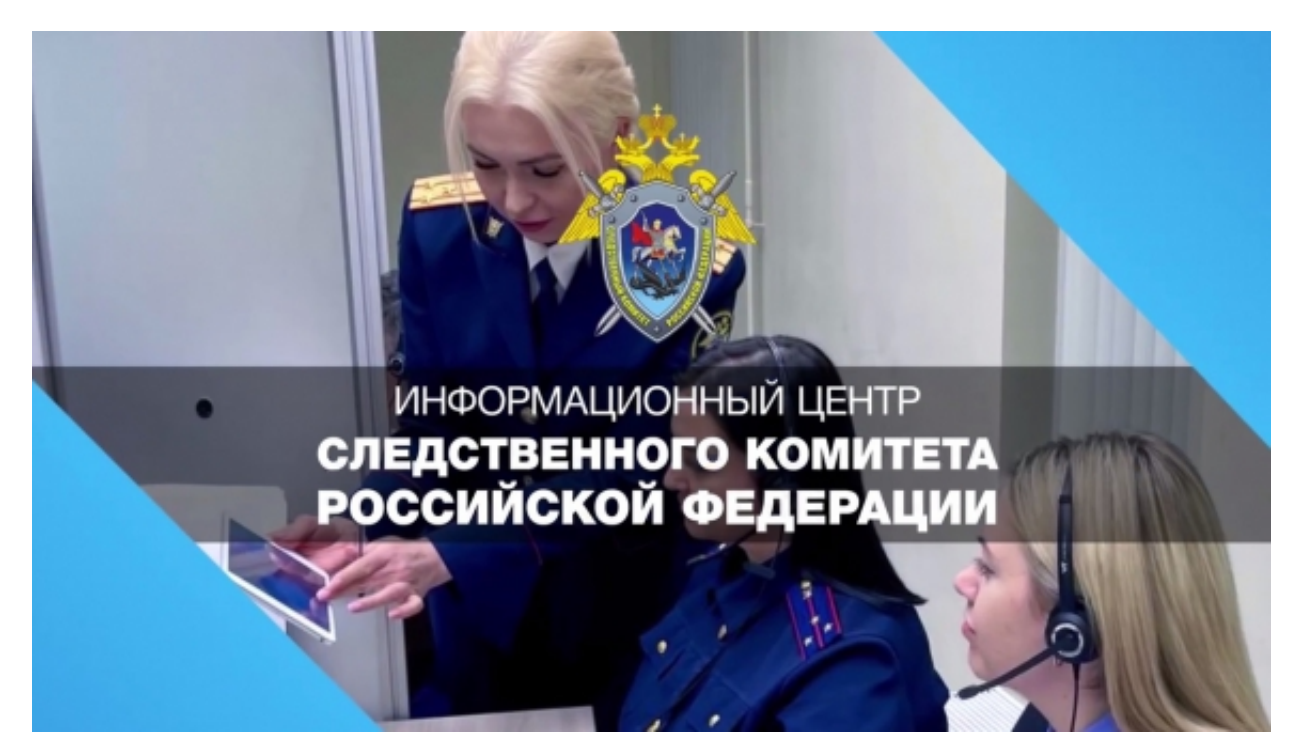

Как подать обращение в Информационный центр Следственного комитета России через мессенджер «Телеграм» (https://t.me/infocentrskrf) - смотрите в видеоролике.

*14 Апреля 2022*

*Адрес страницы:* <https://ulyanovsk.sledcom.ru/news/item/1674646>